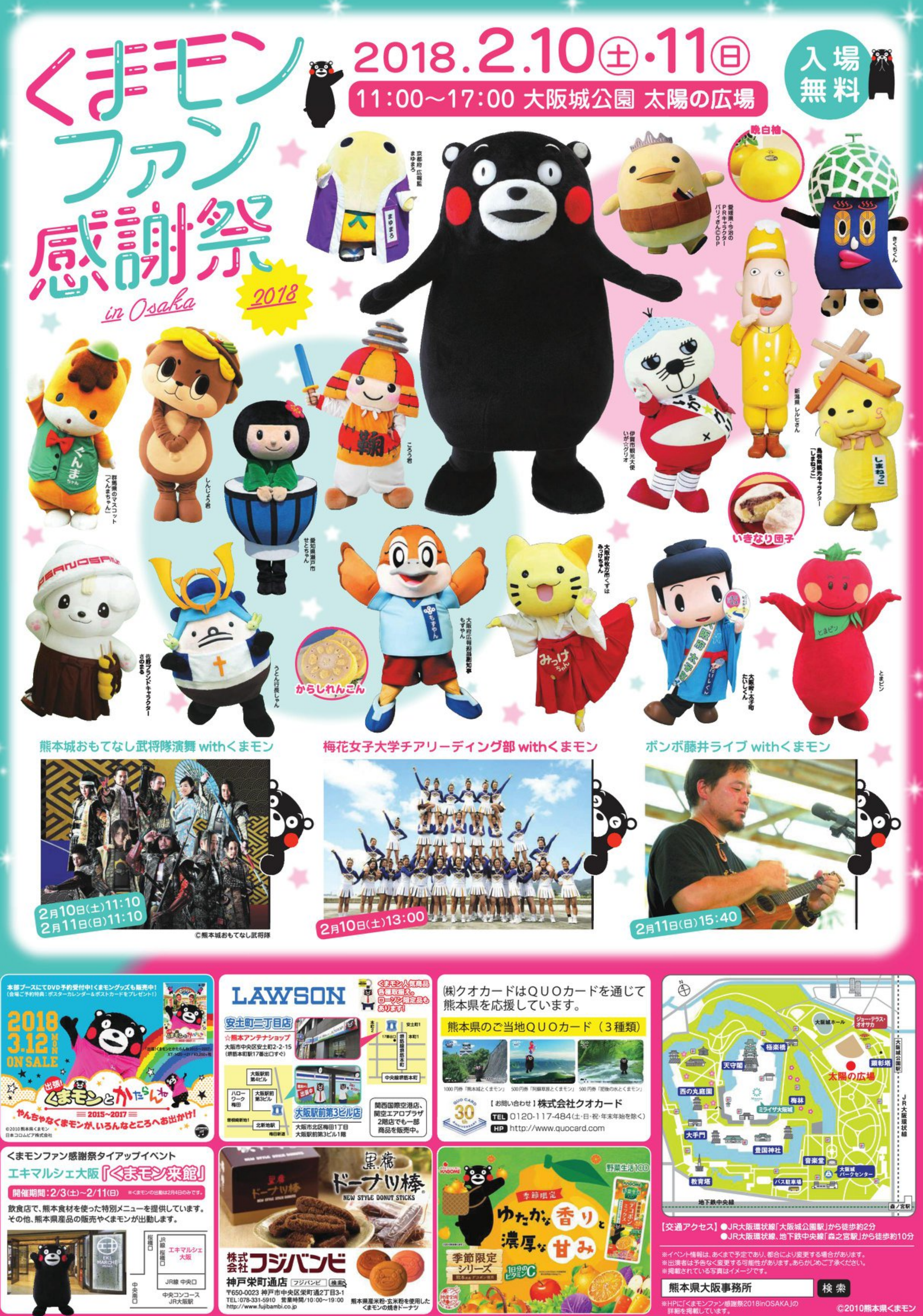

©2010熊本県<まモン

## 2月10日 キロ目 (プログラム)

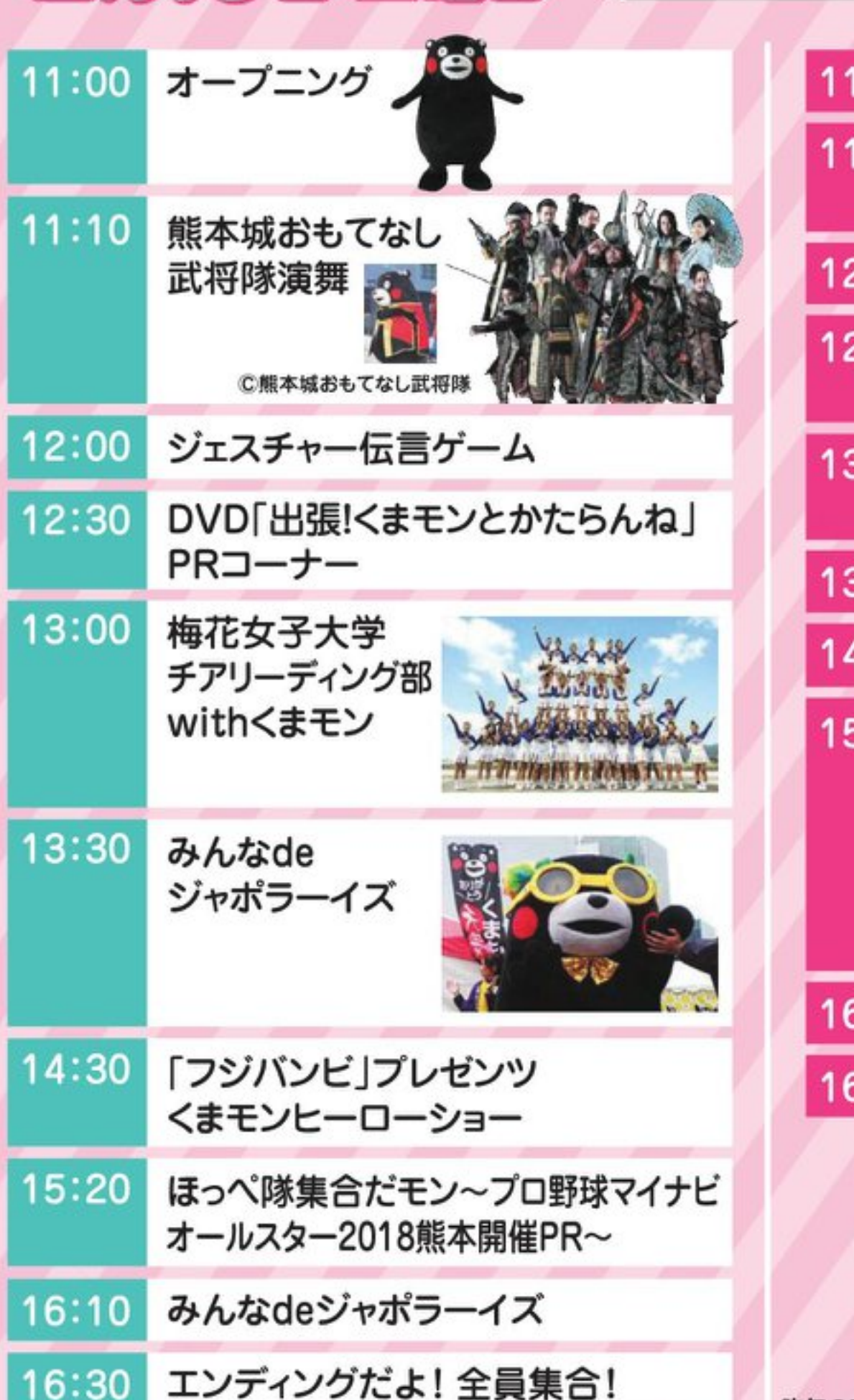

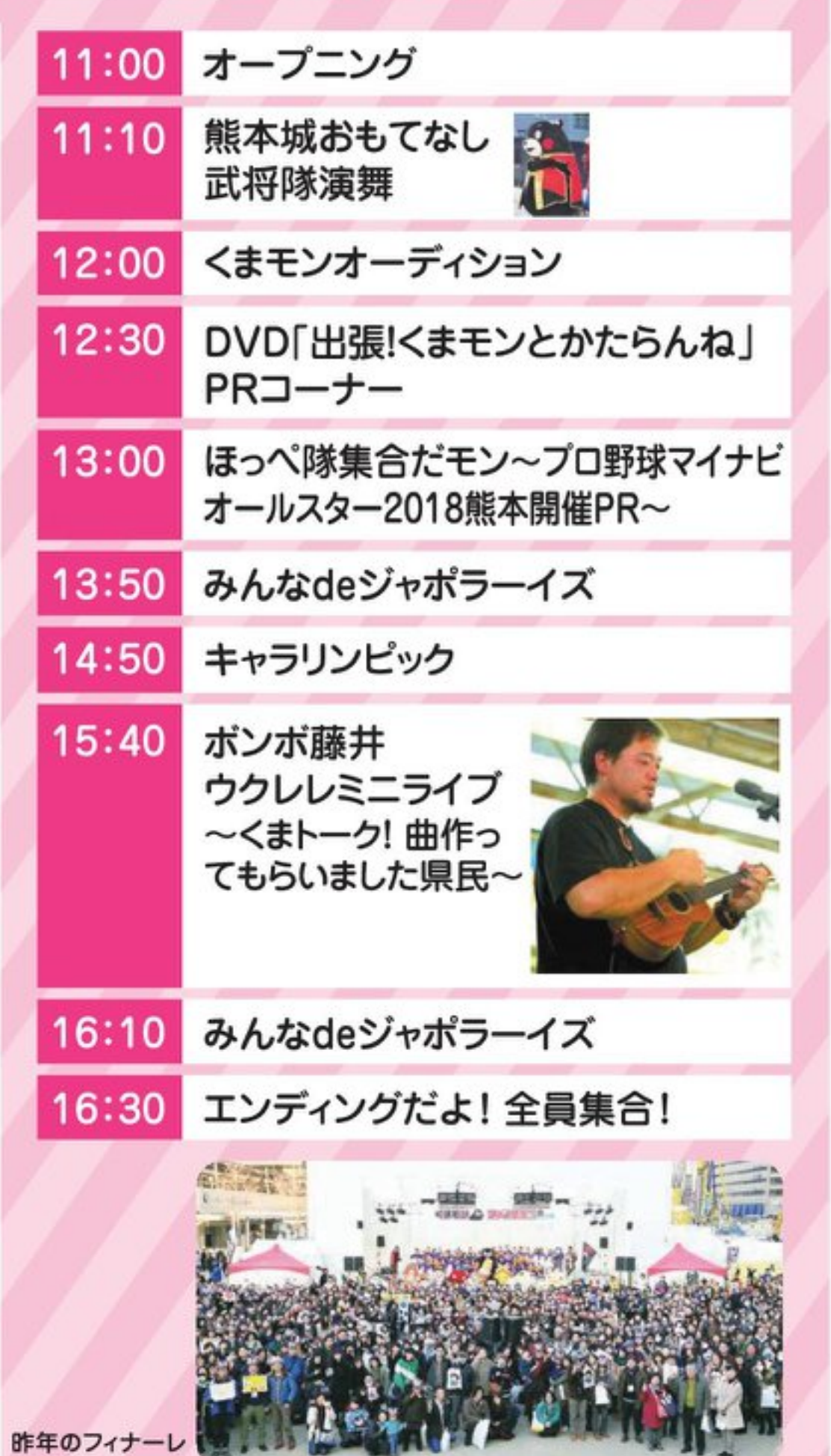

**2alle BEB** 

熊本の うまかもんを 紹介するモン ိုင **WSCOUDS** 

16:30 |

もっちりとした生地の中に、大きくホクホクしたお芋と 甘いあんこが入っている熊本県民のソウルフード!

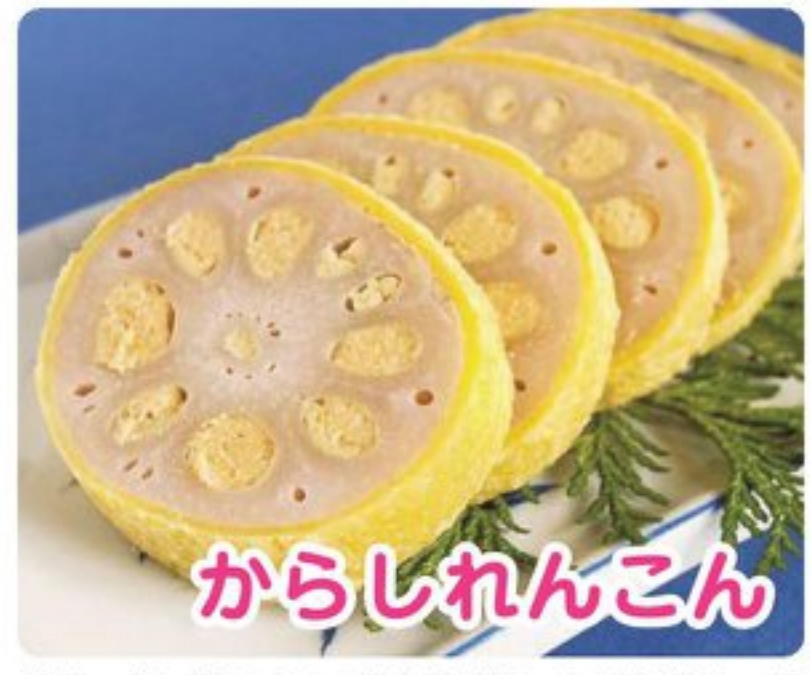

蓮根の中に"からしみそ"を詰め油であげた熊本の郷 土料理。熊本県内には、からし蓮根の専門店も多く、店 毎に変わった味を楽しめます!

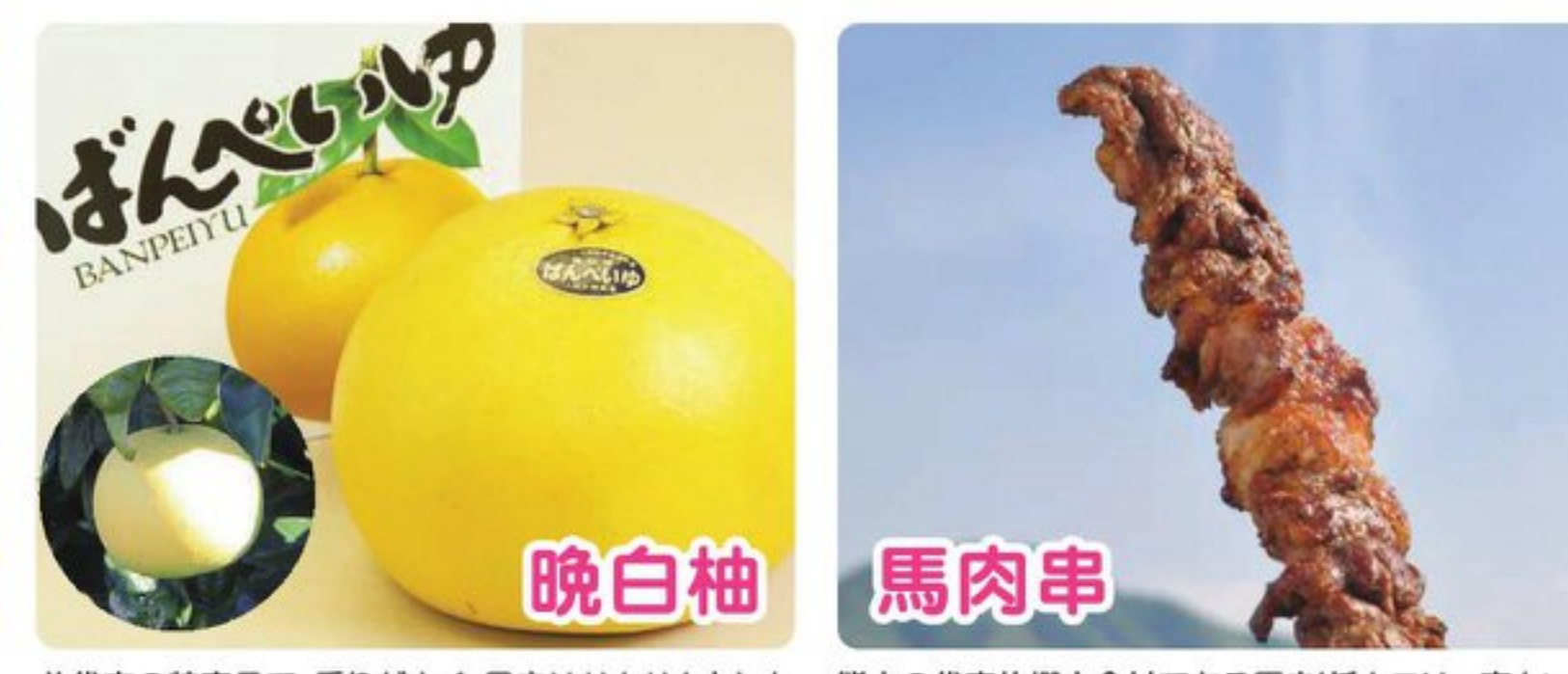

に優れています。

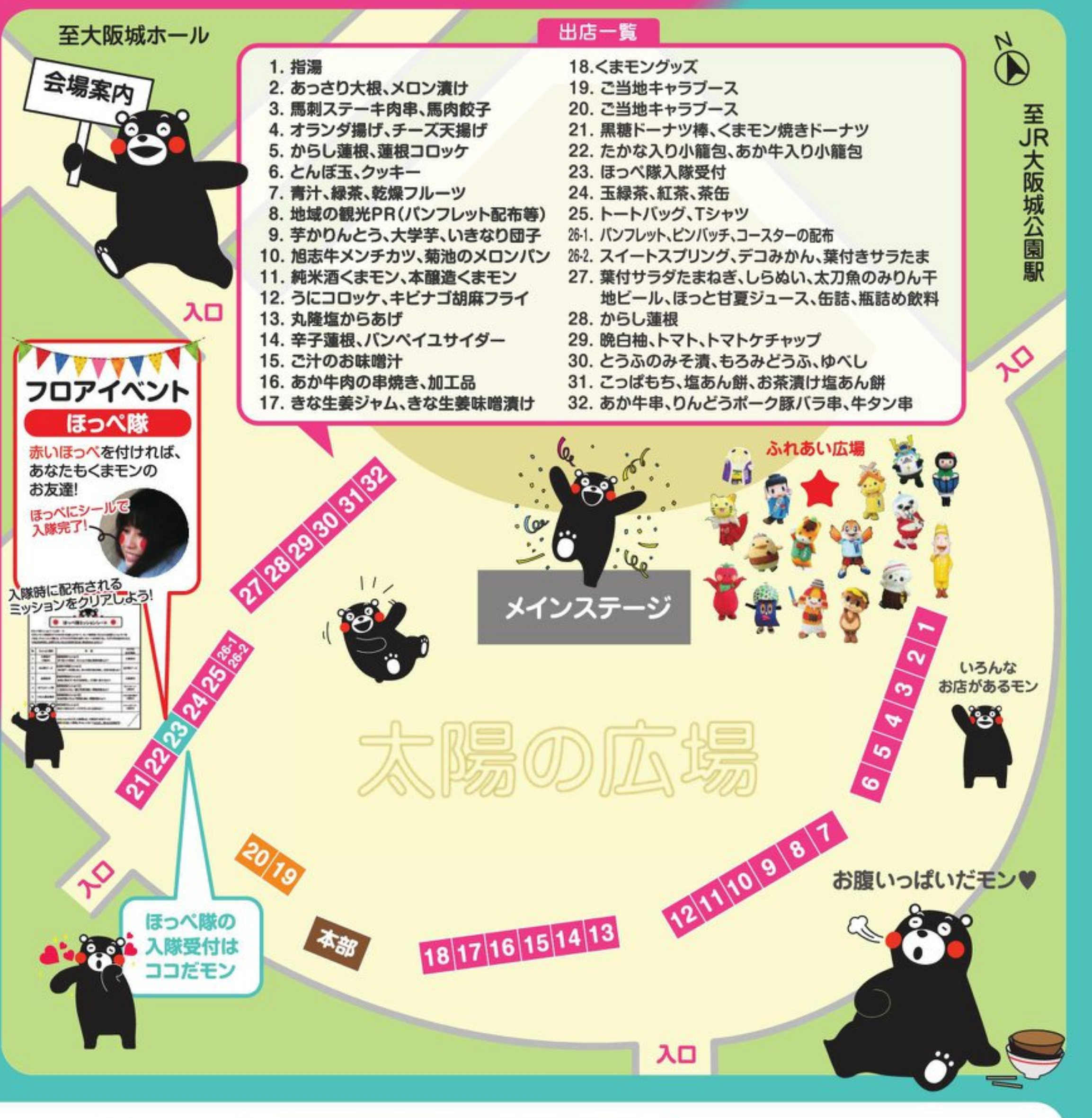

八代市の特産品で、香りがよく、果肉はサクサクとした

熊本の代表的郷土食材である馬肉!低カロリー高タンパ 歯ざわりで、よく熟したものは甘みと酸味のバランス クの美味しい馬肉串を熱いうちに是非ご賞味ください!

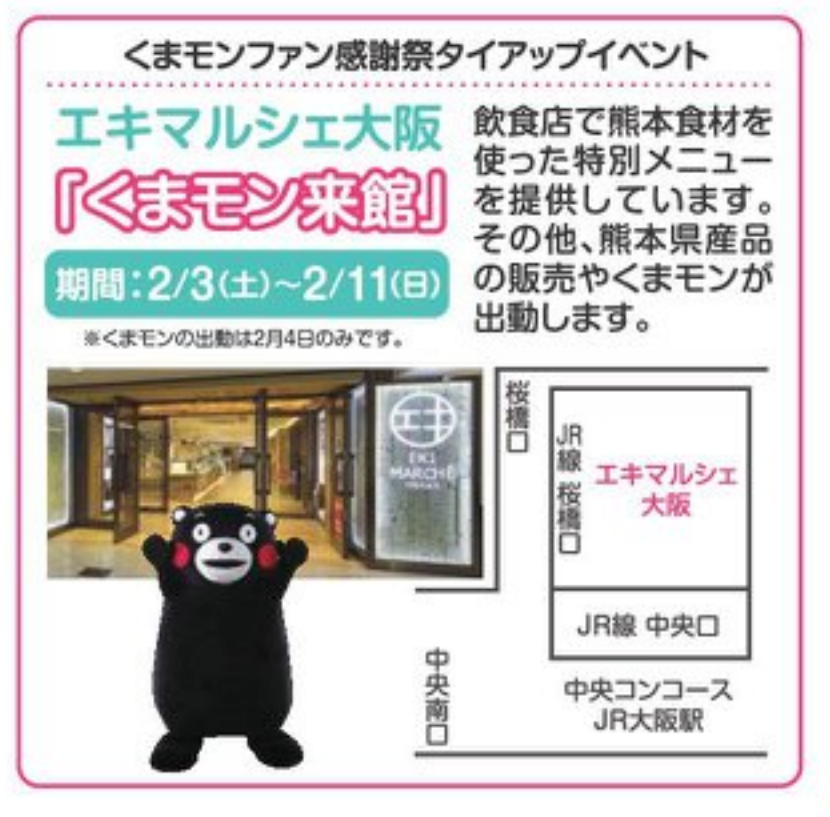

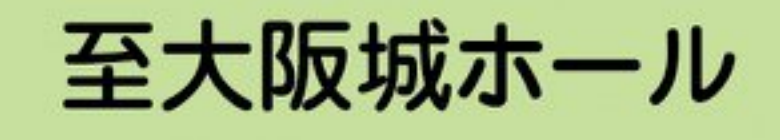

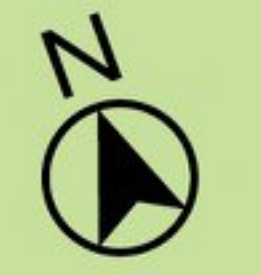

## 至JR大阪城公園駅

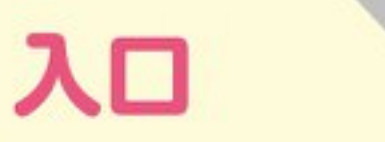

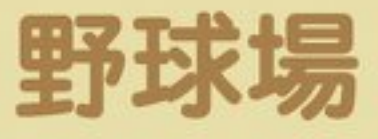

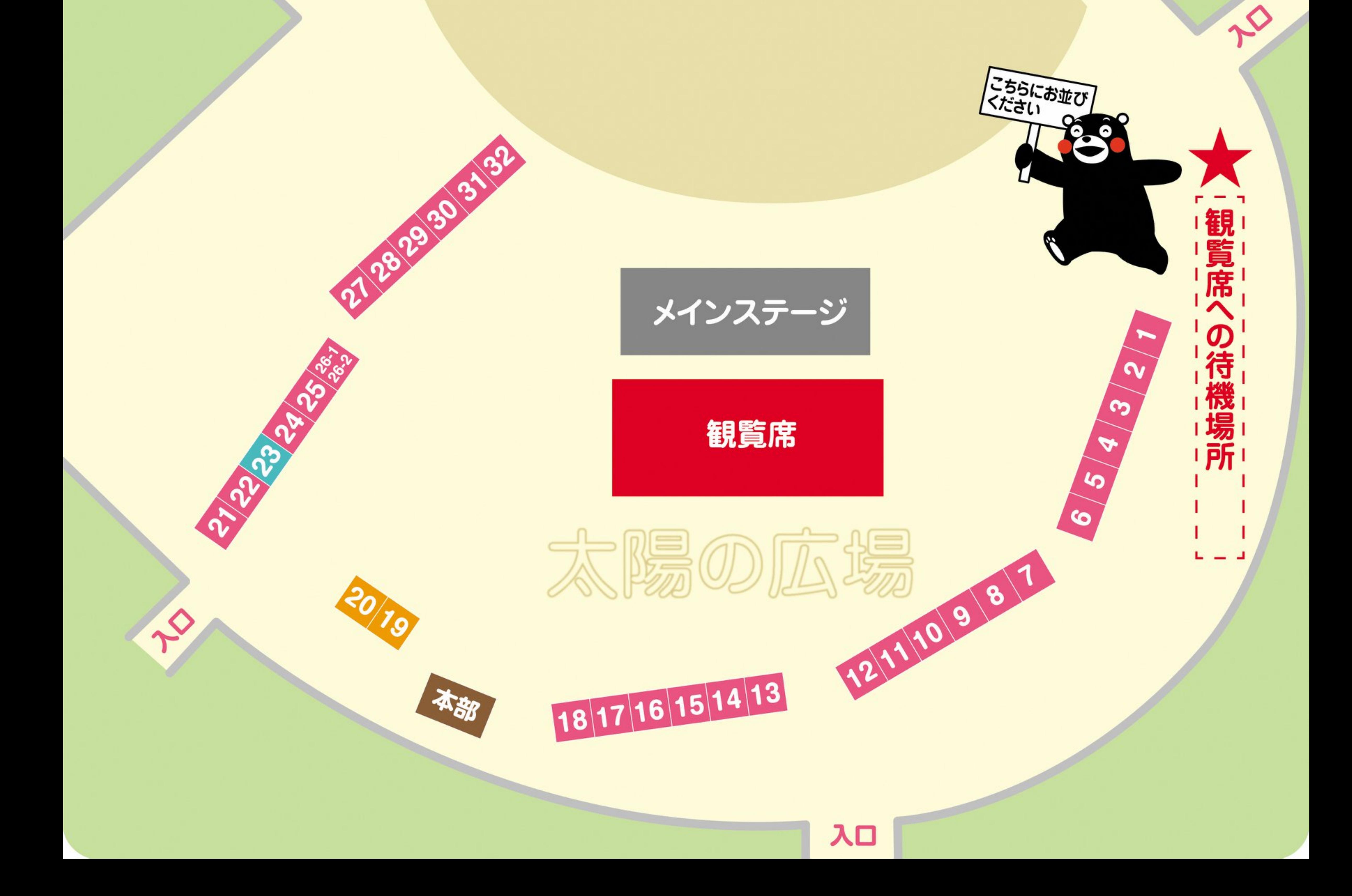